Liebe Kolleginnen und Kollegen,

unserer Kundin hat unser Programm zur Berechnung der Winkel im rechtwinkligen Dreieck gefallen. Sie möchte aber nun, dass bei Eingabe eines Winkels und einer Seite der andere Winkel und die anderen beiden Seiten berechnet werden.

Ich habe auch hier schon mal die Benutzeroberfläche entsprechend angepasst. Ihr müsstest nun nach Eingabe die entsprechenden Berechnungen ausführen.

Denkt daran, die Anwendung mit geeigneten Testfällen zu testen und den Algorithmus entsprechend zu kommentieren. Hierfür sollten die "normalen" Kommentare (// oder /\*...\*/) verwendet werden.

Wenn Ihr gut voran kommt, könntet Ihr auch noch die Benutzeroberfläche ein bisschen überarbeiten. Es wäre bei der Ausgabe gut, wenn angezeigt würde , welche Winkel und welche Seiten denn ausgerechnet wurden. Außerdem könntet Ihr die Eingabe übersichtlicher gestalten, indem Ihr einen Abstand zwischen die beiden Gruppen der Radio-Buttons einfügt.

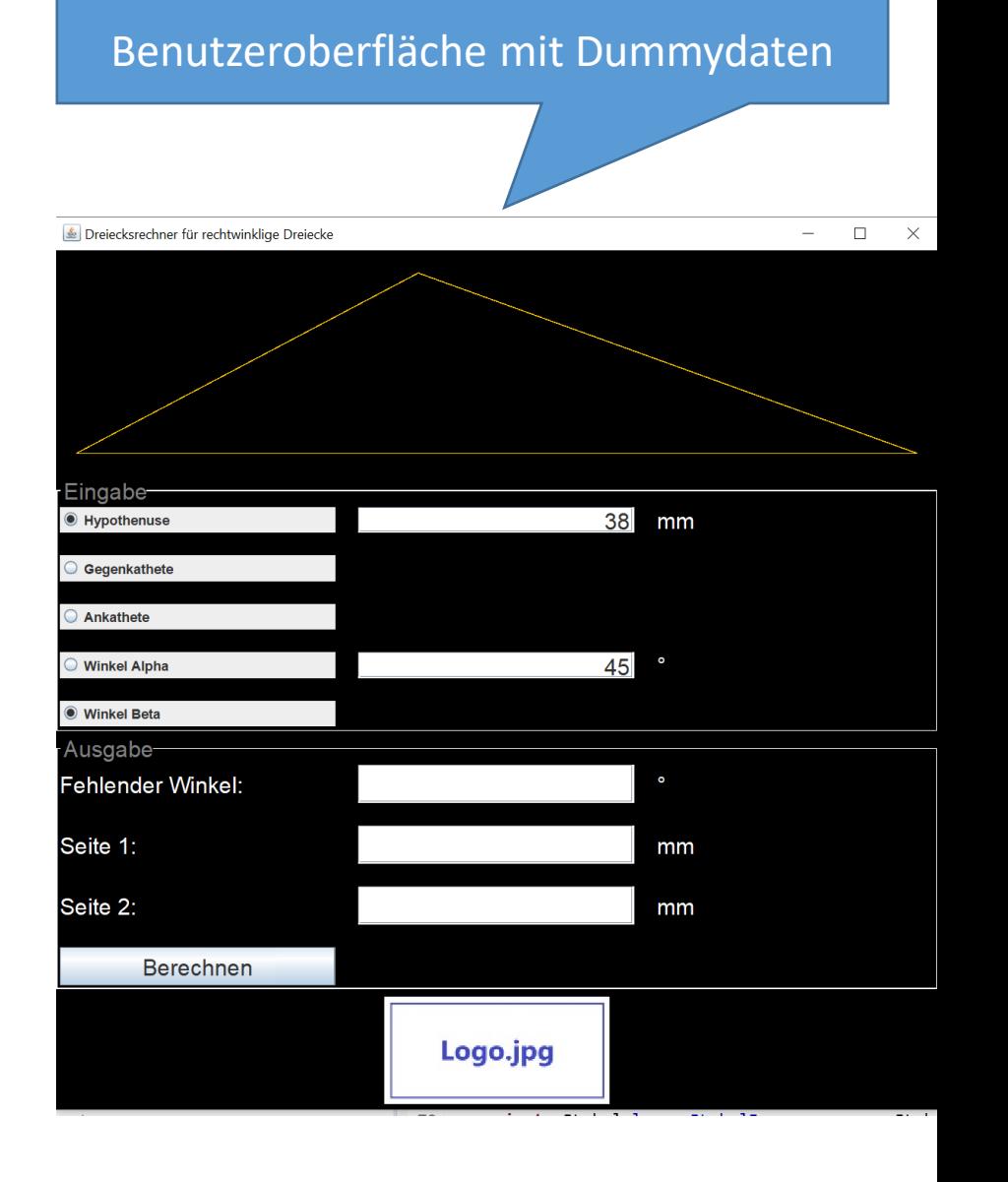